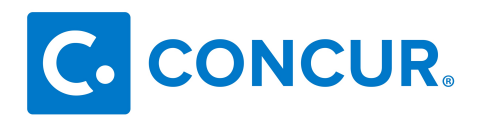

## **RECOMMENDED REPORTS TO GET STARTED**

For more information on these and other useful reports visit: http://www.concurtraining.com/pr/reporting/resources, "Pre-Built Standard Reports Catalog"

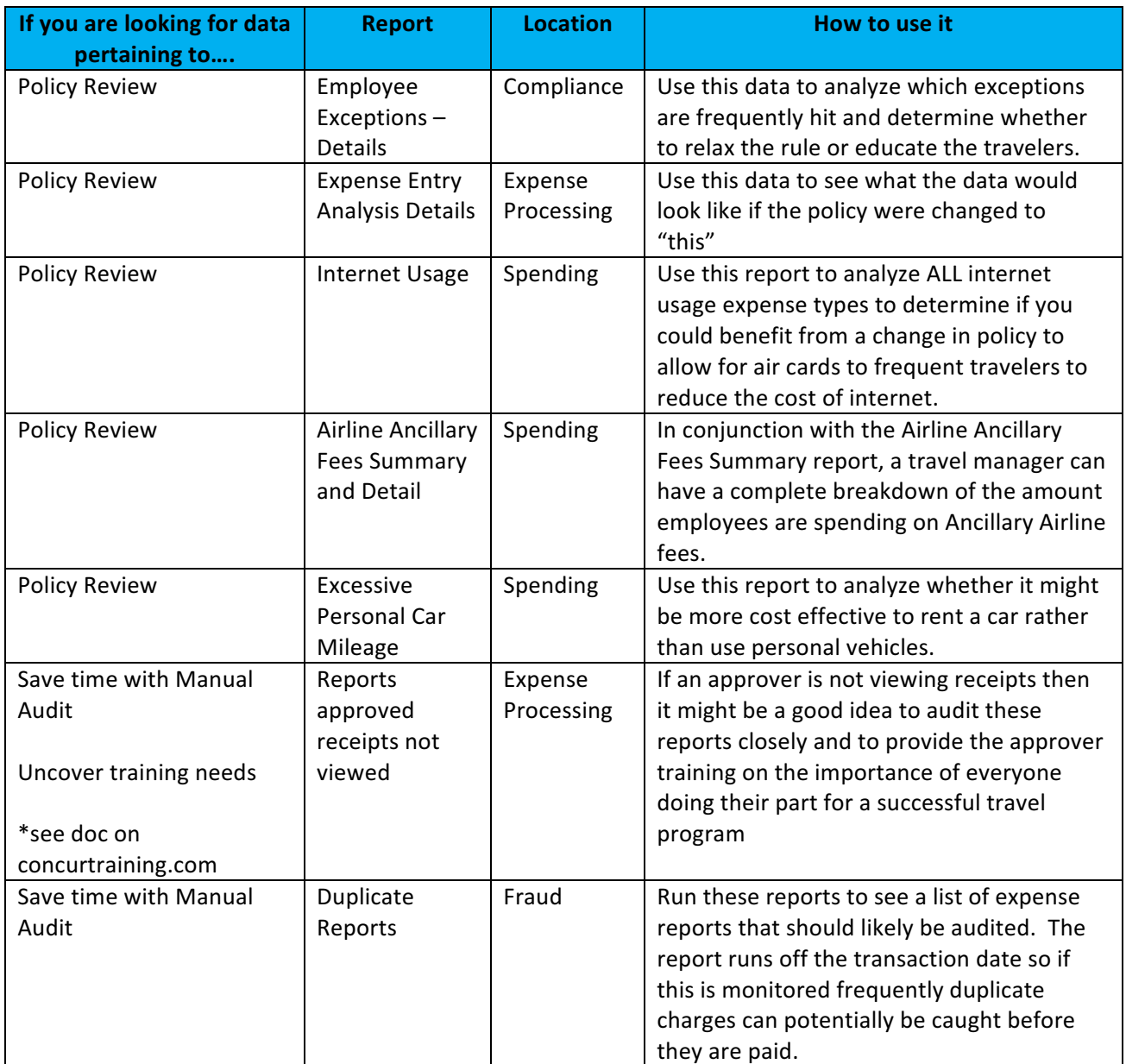

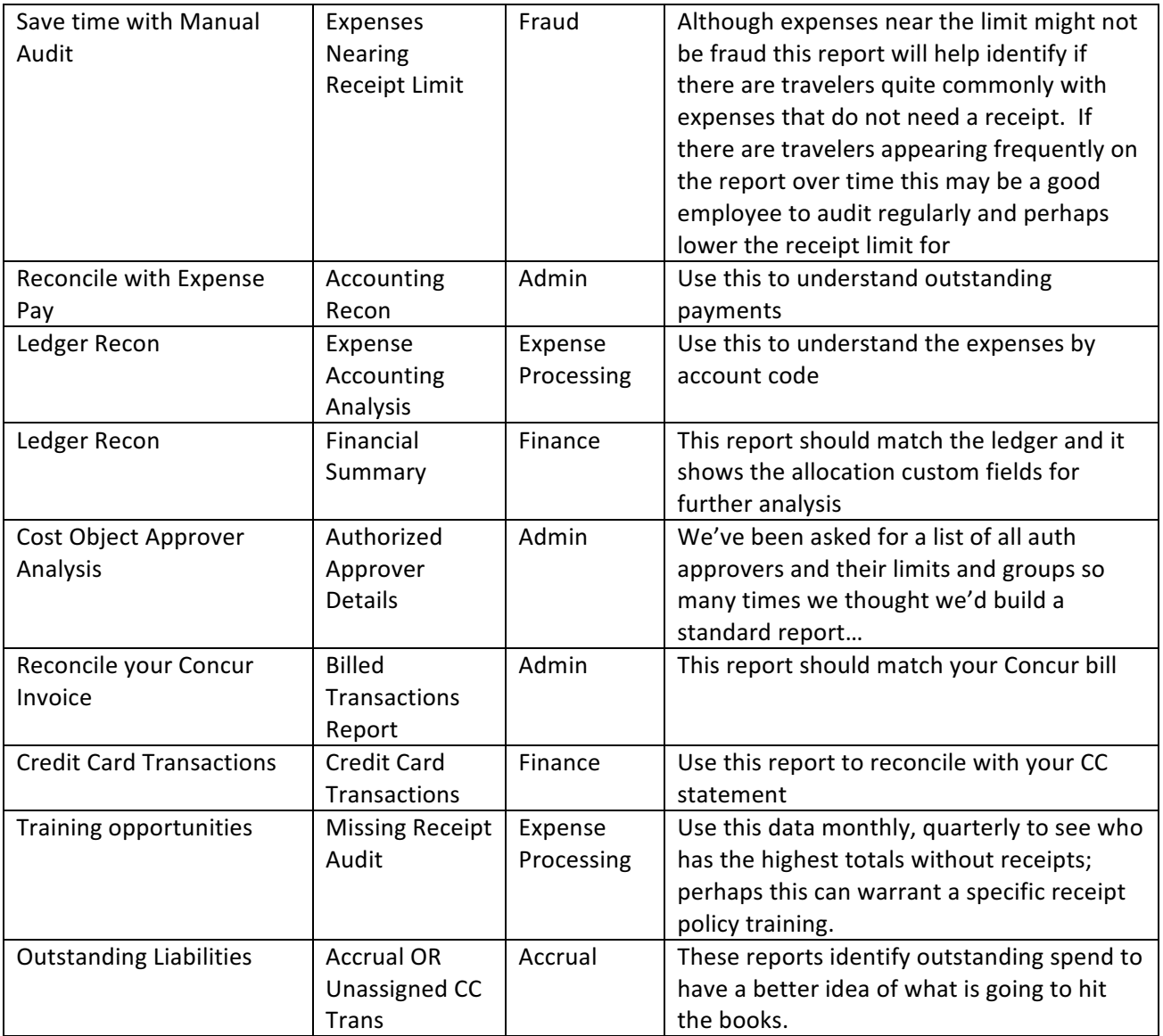